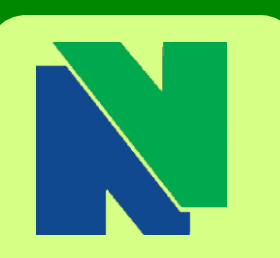

**Contact CAPSS Kinney Hall Room 520 Phone (203)575-8025 Email: [capss@nv.edu](mailto:capss@nv.edu)**

**Center for Academic Planning & Student Success**

> Bonnie Goulet Interim Director

> > Sam Johnson **Counselor**

Terry Latella Counselor/Learning **Disabilities** 

Laurie Novi Physical/Mental Health **Disabilities** 

Erika Carrington Advisor & Retention Specialist

**AND AND AND AND AND AND AND AND A** 

J. Yvette Tucker Advisor & Retention **Specialist** 

Charlotte Cyr Testing Coordinator

Susan Vaichus EA, Testing Specialist

> Lydia Roldan Office Assistant

Jessica Miller EA, Disability Testing

Welcome to Our Newest Advisor & Retention Specialist, Sue Houlihan

## **Spring 2016 hours:**

**Monday-Thursday:** 8am-6pm **Friday:** 8am-5pm **Select Saturdays:** 9am – 12pm April 2 & 9

**Danbury Campus** 183 Main Street Danbury, CT 06810 **Administration Office Phone:** (203) 797-9361 **Monday – Friday** 8:00am – 5:00pm

## Clue Me In *ToAdvising*

## **V O L U M E 6 , I S S U E 2**

## **March 2016**

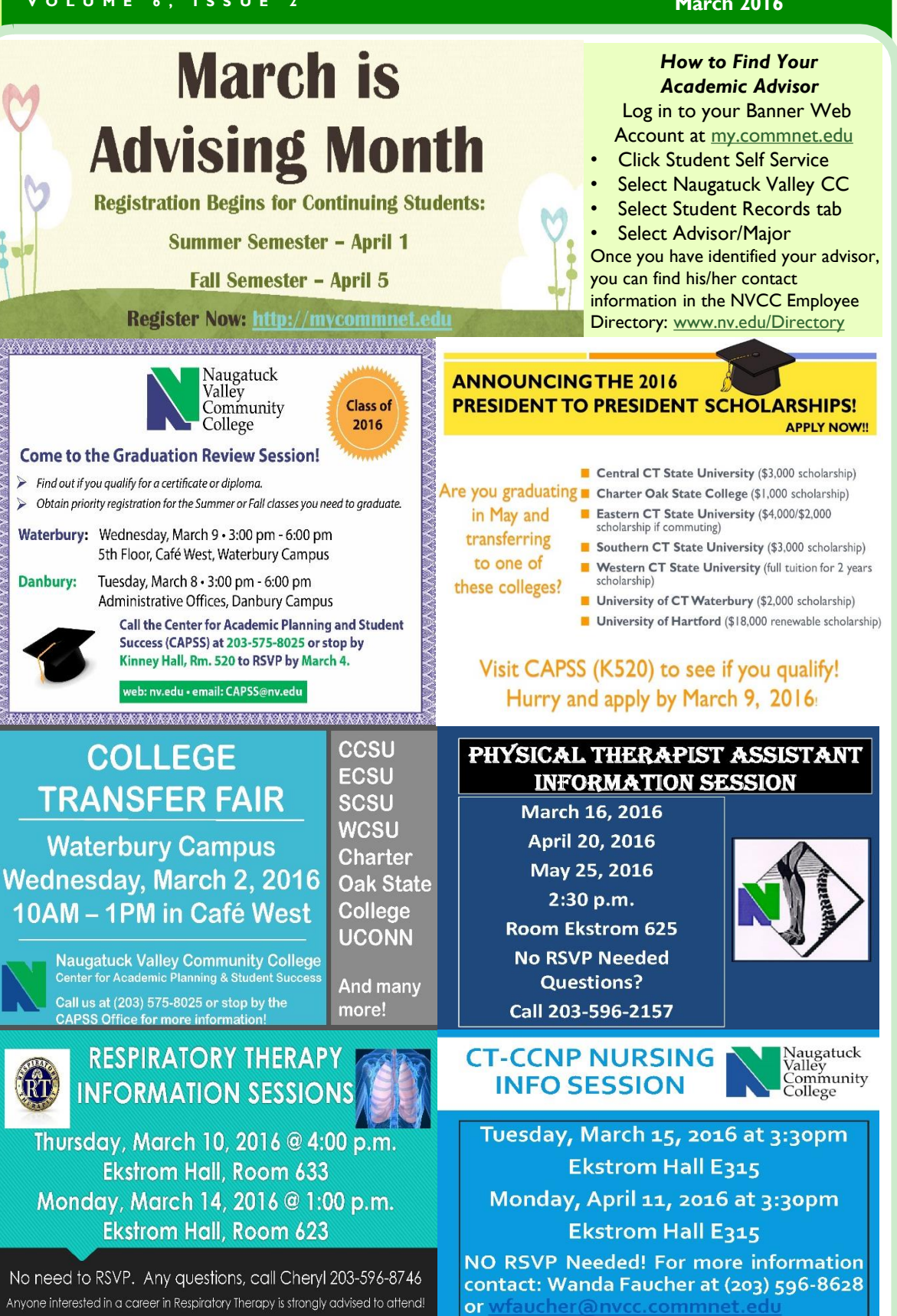